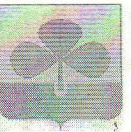

## МУНИЦИПАЛЬНОЕ ОБЩЕОБРАЗОВАТЕЛЬНОЕ УЧРЕЖДЕНИЕ «НОВОБУРАНОВСКАЯ ШКОЛА» (МОУ «НОВОБУРАНОВСКАЯ ШКОЛА»)

ул. Школьная 1, с. Новобурановка Агаповский муниципальный район Челябинская область 457443 e-mail: nbshkola@.mail.ru

## **ПРИКАЗ**

от «16.11» 2020 г. с. Новобурановка

No 165

«О введении дистанционных образовательных технологий для учащихся, находящихся на подвозе»

В связи с отсутствием подвоза обучающихся (поломка автобуса), 16.11.2020 г. учащимся, находящимся на подвозе, обеспечить получение образования через дистанционные (электронные)образовательные технологии. На основании вышеизложенного

## ПРИКАЗЫВАЮ:

- 1. С 17.11.2020 г. организовать учебную деятельность по предметам в 1-11 классах для детей, находящихся на подвозе, в период ремонта автобуса с применением дистанционных (электронных) форм обучения.
- 2. Классным руководителям:
- Довести информацию о применяемых формах работы, видах  $2.1.$ самостоятельной работы до сведения обучающихся и их родителей (законных представителей).
- Проинформировать родителей (законных представителей) об итогах  $2.2.$ учебной деятельности с применением дистанционной формы обучения.
- Довести до сведения родителей о начале подвоза учащихся.  $2.3.$
- 3. Учителям в случае невозможности изучения учебных тем обучающимися самостоятельно, организовать прохождение материала при помощи блочного подхода преподавания учебного материала.
- 4. Ответственному за размещение информации в АИС СГО Леоновой Анне Владимировне - своевременно информировать родителей и учащихся о начале подвоза обучающихся.
- 5. Заместителю директора по УВР:
- Организовать разработку мероприятий направленных на обеспечение 5.1. выполнения образовательных программ обучающимися.
- Определить совместно с педагогами систему организации учебной  $5.2.$ деятельности обучающихся: виды, кол-во работ, сроки получения заданий обучающимися и предоставление ими выполненных работ.
- 6. Контроль за исполнением данного приказа оставляю за собой.

Директор

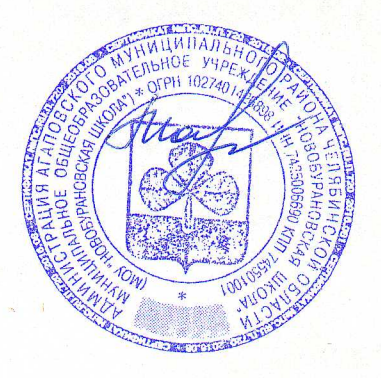

И.Н. Маркова